# **Κεφάλαιο 18**

# **Μη Παραµετρική Παλινδρόµηση**

Το παραδοσιακό παραµετρικό µοντέλο δίνεται από την εξίσωση

$$
y_i = f(\boldsymbol{\beta}, \mathbf{x'_i}) + \varepsilon_i,
$$

όπου  $\boldsymbol{\beta}=(\beta_1,\ldots,\beta_p)'$  το διάνυσμα των παραμέτρων που θα εκτιμηθούν, και  $\mathbf{x'_i} = (x_1, \dots, x_k)$  το διάνυσμα των επεξηγηματικών μεταβλητών για την  $i$  παρατήρηση. Για τα σφάλματα  $\varepsilon_i$  υποθέτουμε ότι είναι ανεξάρτητα και ακολουθούν την κανονική κατανομή με μέση τιμή 0 και σταθερή διακύμανση  $\sigma^2.$  Η συνάρτηση  $f(.)$  ορίζει την σχέση μεταξύ της μέσης τιμής της εξαρτημένης μεταβλητής και των επεξηγηµατικών µεταβλητών. Το γενικό µη παραµετρικό µοντέλο παλινδρόµησης γράφεται µε παρόµοιο τρόπο χωρίς όµως να ορίζεται η f:

$$
y_i = f(\mathbf{x'_i}) + \varepsilon_i = f(x_{i1}, \dots, x_{ik}) + \varepsilon_i.
$$

Επιπρόσθετα, ο σκοπός της µη παραµετρικής παλινδρόµησης είναι να εκτιµήσει την συνάρτηση παλινδρόμησης  $f$  απ' ευθείας παρά να εκτιμήσει παραμέτρους. Οι περισσότερες µέθοδοι µη παραµετρικής παλινδρόµησης υποθέτουν ότι η f είναι οµαλή και συνεχής.

Ειδική περίπτωση του γενικού µοντέλου είναι η µη παραµετρική απλή παλινδρόµηση, στην οποία υπάρχει µόνο µία επεξηγηµατική µεταβλητή :

$$
y_i = f(x_i) + \varepsilon_i
$$

Το µοντέλο αυτό ονοµάζεται επίσης και «εξοµάλυνση διαγράµµατος διασποράς»

αφού κατασκευάζει μια ομαλή καμπύλη για το διάγραμμα διασποράς του  $y$  συναρτήσει του x.

Λόγω της δυσκολία εφαρµογής και απεικόνισης ενός γενικού µη παραµετρικού µοντέλου παλινδρόµησης µε πολλές επεξηγηµατικές µεταβλητές, έχουν αναπτυχθεί πιο περιοριστικά µοντέλα, όπως π.χ. το αθροιστικό µοντέλο παλινδρόµησης (additive regression model)

$$
y_i = \alpha + f_1(x_{i1}) + f_2(x_{i2}) + \ldots + f_k(x_{ik}) + \varepsilon_i.
$$

Για αυτό το μοντέλο υποθέτουμε ότι οι μερικές συναρτήσεις παλινδρόμησης  $f_i(.)$ είναι οµαλές και µπορούν να εκτιµηθούν από τα δεδοµένα. Το µοντέλο αυτό είναι πιο περιοριστικό από το γενικό µη παραµετρικό µοντέλο, αλλά λιγότερο περιοριστικό από το µοντέλο γραµµικής παλινδρόµησης, στο οποίο όλες οι µερικές συναρτήσεις παλινδρόµησης ϑεωρούνται γραµµικές.

### **18.1 Τοπική Πολυωνυµική Παλινδρόµηση**

#### **Απλή Παλινδρόµηση**

Το µοντέλο απλής παλινδρόµησης το οποίο ϑεωρείται δίνεται από

$$
y_i = f(x_i) + \varepsilon_i,
$$

όπου  $f(.)$  η άγνωστη παράμετρος. Η συνάρτηση παλινδρόμησης  $f$  θα εκτιμηθεί σε ένα συγκεκριμένο σημείο  $x_0$ . Αυτό είναι δυνατόν χρησιμοποιώντας τη πολυωνυμική παλινδρόμηση p-τάξης της y πάνω στη x των τοπικά σταθμισμένων ελαχίστων τετραγώνων (weighted least squares),

$$
y_i = \alpha + b_1(x_i - x_0) + b_2(x_i - x_0)^2 + \ldots + b_p(x_i - x_0)^p + e_i
$$

µε την οποία οι παρατηρήσεις σταθµίζονται σε σχέση µε το πόσο κοντά είναι στο σημείο  $x_0$ . Η εκτίμηση γίνεται όχι μόνο στο σημείο  $x_0$ , αλλά και σε όλες τις n παρατηρήσεις,  $x_i$ . Μία γνωστή συνάρτηση στάθμισης, η οποία χρησιμοποιείται συχνά, είναι η τρικυβική συνάρτηση :

$$
W(z) = \begin{cases} (1 - |z|^3)^3 & \text{yia} \quad |z| < 1 \\ 0 & \text{yia} \quad |z| \ge 1 \end{cases}
$$

.

Στο παρακάτω παράδειγµα χρησιµοποιείται το πλαίσιο δεδοµένων Prestige, το οποίο ϐρίσκεται στη ϐιβλιοθήκη car και δίνει το ϐαθµό γοήτρου για τα διάφορα

επαγγέλµατα στον Καναδά. Θα εξεταστεί η σχέση του ϐαθµού γοήτρου (prestige) µε το εισόδηµα (income). Για τη εφαρµογή της πολυωνυµικής παλινδρόµησης των τοπικά σταθµισµένων ελαχίστων τετραγώνων στην R χρησιµοποιείται η συνάρτηση lowess (local weighted scatter plot smoothing). Το όρισμα f δίνει το περίβλημα του εξοµαλυντή, δηλαδή την αναλογία των σηµείων στο γράφηµα τα οποία επηρεάζουν την εξοµάλυνση σε κάθε σηµείο, ενώ το όρισµα iter δίνει τον αριθµό των επαναλήψεων που ϑα εκτελεστούν για τη διαδικασία εκτίµησης µε σκοπό τη µείωση της ϐαρύτητας στα τελικά αποτελέσµατα των αποµακρυσµένων παρατηρήσεων. Το διάγραµµα διασπορών των δεδοµένων µαζί µε τη γραµµή εξοµάλυνσης lowess παρουσιάζεται στο Σχήµα 18.1.

- > library(car)
- > attach(Prestige)
- > plot(income,prestige,xlab="Average Income",ylab="Prestige")
- > lines(lowess(income,prestige,f=0.5,iter=0),lwd=2)

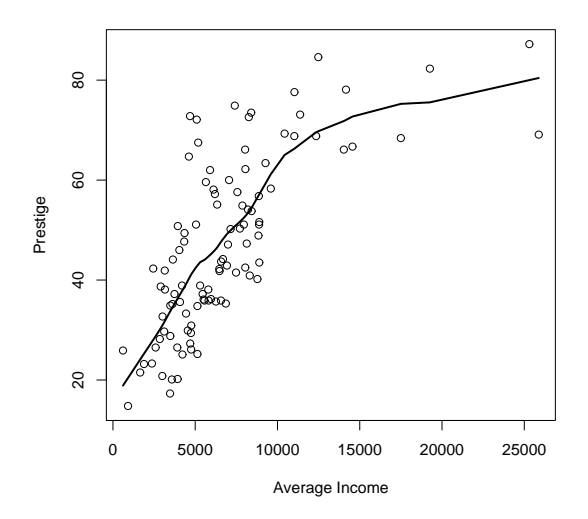

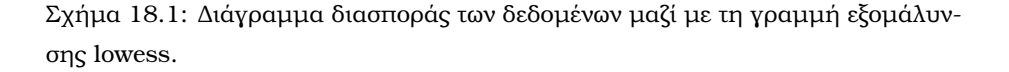

Στην R υπάρχει επίσης η συνάρτηση loess η οποία χρησιµοποιείται για την πιο πάνω µέθοδο, η οποία έχει και περισσότερες δυνατότητες. Ακολουθεί ένα παράδειγµα για το πως χρησιµοποιείται για τα πιο πάνω δεδοµένα. Ορίζοντας

degree=1 εφαρµόζεται η τοπικά γραµµική παλινδρόµηση. Το Σχήµα 18.2 δίνει το διάγραµµα διασπορών των δεδοµένων µε τη γραµµή εξοµάλυνσης loess.

```
> mod.lo.inc<-loess(prestige~income,span=0.7,degree=1)
> mod.lo.inc
Call: loess(formula = prestige \tilde{ } income, span = 0.7, degree = 1)
```
Number of Observations: 102 Equivalent Number of Parameters: 3.85 Residual Standard Error: 11.13

```
> inc.100<-seq(min(income),max(income),len=100)
```

```
> pres<-predict(mod.lo.inc,data.frame(income=inc.100))
```
- > plot(income,prestige)
- > lines(inc.100,pres,lty=2,lwd=2)

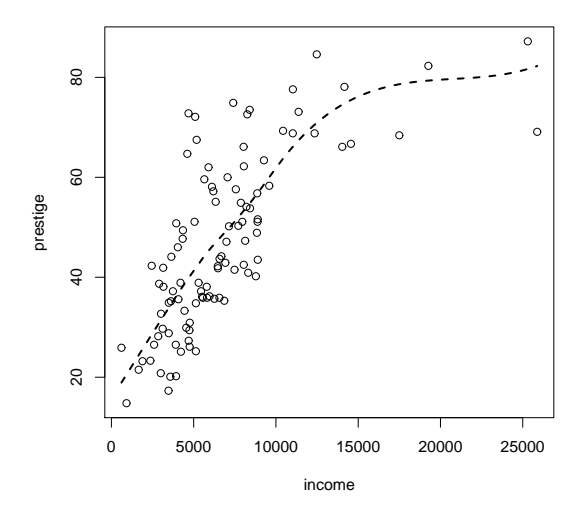

Σχήµα 18.2: ∆ιάγραµµα διασποράς των δεδοµένων µαζί µε τη γραµµή εξοµάλυνσης lowess.

# **18.2 Εξοµαλυντές Splines**

Οι εξοµαλυντές Splines είναι η λύση του προβλήµατος απλής παλινδρόµησης, το οποίο επιζητά την εύρεση των συναρτήσεων  $\hat{f}(x)$  με δύο συνεχείς παραγώγους, οι

οποίες ελαχιστοποιούν το άθροισµα τετραγώνων ποινής (penalized sum of squares),

$$
SS^*(h) = \sum_{i=1}^n [y_i - f(x_i)]^2 + h \int_{x_{min}}^{x_{max}} [f''(x)]^2 dx,
$$

όπου  $h$  είναι η παράμετρος της εξομάλυνσης, η οποία θεωρείται ανάλογη του πλάτους της γειτονιάς των τοπικά πολυωνυµικών εκτιµητών. Ο πρώτος όρος της εξίσωσης πιο πάνω είναι το άθροισµα τετραγώνων των υπολοίπων, ενώ ο δεύτερος όρος είναι η ποινή τραχύτητας (roughness penalty). Η ποινή αυτή είναι µεγάλη όταν η ολοκληρωτική δεύτερη παράγωγος της συνάρτησης παλινδρόμησης  $f^{\prime\prime}(x)$ είναι µεγάλη, δηλαδή όταν η f(x) αλλάζει γρήγορα κλίση. ΄Οταν η σταθερά εξομάλυνσης h είναι ίση με 0, τότε η  $\hat{f}(x)$  απλά παρεμβάλει τα δεδομένα. Αυτό είναι παρόμοιο με την εκτίμηση με τοπική παλινδρόμηση με περίβλημα ίσο με  $1/n$ . Αν το  $h$  όμως είναι αρκετά μεγάλο, τότε η  $\widehat{f}(x)$  θα επιλεχθεί έτσι ώστε η  $\widehat{f}''(x)$  είναι παντού 0, η οποίο ουσιαστικά είναι ισοδύναµη µε µια γενική γραµµική εφαρµογή ελαχίστων τετραγώνων στα δεδοµένα.

Το Σχήµα 18.3 παρουσιάζει στο ίδιο γράφηµα την εξοµάλυνση τοπικής πολυωνυµικής παλινδρόµησης loess, και την εξοµάλυνση splines, η οποία γίνεται µε την εντολή smooth.spline που ϐρίσκεται στη ϐιβλιοθήκη splines. Το γράφηµα αυτό κατασκευάζεται όπως το γράφηµα στο Σχήµα 18.2 προστέθοντας στο τέλος την εξοµάλυνση splines µε τη ϐοήθεια της εντολής lines όπως πιο κάτω :

```
> library(splines)
```

```
> lines(smooth.spline(income,prestige,df=3.85),lwd=2)
```

```
> legend("bottomright",c("loess","smoothing splines"),lty=c(2,1),lwd=c(2,2))
```
Οι ϐαθµοί ελευθερίας df τέθηκαν ίσοι µε 3.85 για να συµφωνούν µε τους ϐαθµούς ελευθερίας της εξοµάλυνσης τοπικής πολυωνυµικής παλινδρόµησης.

## **18.3 Αθροιστική Απαραµετρική Παλινδρόµηση**

Το µοντέλο της αθροιστικής µη παραµετρικής παλινδρόµησης δίνεται από

$$
y_i = \alpha + f_1(x_{i1}) + f_2(x_{i2}) + \ldots + f_k(x_{ik}) + \varepsilon_i,
$$

όπου οι μερικές συναρτήσεις παλινδρόμησης  $f_i$  εφαρμόζονται χρησιμοποιώντας ένα εξοµαλυντή απλής παλινδρόµησης, όπως για παράδειγµα η τοπικά πολυωνυµική παλινδρόµηση ή ο εξοµαλυντής splines. Για την εφαρµογή της µεθόδου για την παλινδρόµηση του ϐαθµού γοήτρου συναρτήσει του εισοδήµατος και της

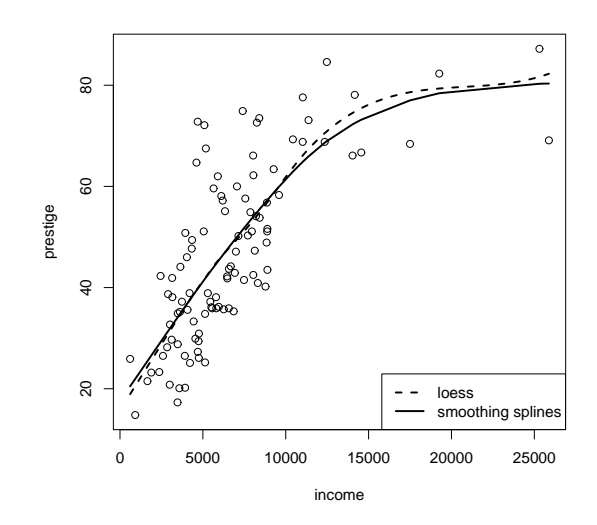

Σχήµα 18.3: ∆ιάγραµµα διασποράς των δεδοµένων µαζί µε τη γραµµή εξοµάλυνσης lowess και smoothing splines.

εκπαίδευσης, χρησιµοποιείται η εντολή gam που ϐρίσκεται στη ϐιβλιοθήκη mgcv, όπως πιο κάτω :

```
> library(mgcv)
> mod.gam<-gam(prestige~s(income)+s(education))
> mod.gam
Family: gaussian Link function: identity
Formula: prestige \tilde{ } s(income) + s(education)
Estimated degrees of freedom:
 3.117833 3.177297 total = 7.29513
GCV score: 52.1428
```
Η συνάρτηση s στην εντολή gam υποδεικνύει ότι κάθε όρος ϑα αναλυθεί χρησιµοποιώντας εξοµαλυντή spline. Οι ϐαθµοί ελευθερίας υπολογίζονται µε γενικευµένη σταυρωτή επαλήθευση. Σε αυτήν την περίπτωση, 3.1178 παράµετροι έχουν

χρησιµοποιηθεί για τον όρο income, και 3.1773 για τον όρο education. Οι ϐαθµοί ελευθερίας του µοντέλου είναι ίσοι µε το άθροισµα τους συν 1, τη σταθερά της παλινδρόµησης.

Η επιφάνεια της αθροιστικής παλινδρόµησης δίνεται στο Σχήµα 18.4 και κατασκευάζεται όπως πιο κάτω :

- > inc<-seq(min(income),max(income),len=25)
- > ed<-seq(min(education),max(education),len=25)
- > newdata<-expand.grid(income=inc,education=ed)
- > fit.prestige<-matrix(predict(mod.gam,newdata),25,25)
- > persp(inc,ed,fit.prestige,theta=45,phi=30,ticktype="detailed",
- + xlab="Income",ylab="Education",zlab="Prestige",expand=2/3,
- + shade=0.5)

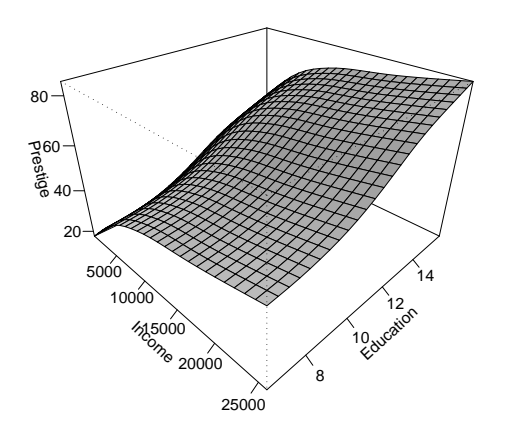

Σχήµα 18.4: Εκτιµώµενη επιφάνεια της αθροιστική απαραµετρικής παλινδρόµηση.

Για το λόγο ότι κοµµάτια της επιφάνειας στην κατεύθυνση της µίας επεξηγηµατικής µεταβλητής είναι παράλληλα, είναι αρκετό να γίνει το γράφηµα κάθε µερικής παλινδρόµησης ξεχωριστά. Αυτή είναι και µια χρησιµότητα του µοντέλου αθροιστικής παλινδρόµησης, µειώνει το πολυδιάστατο πρόβληµα παλινδρόµησης σε µια σειρά από διδιάστατα γραφήµατα των µερικών παλινδροµήσεων. Η σειρά

των γραφηµάτων αυτών κατασκευάζεται στην R χρησιµοποιώντας το αντικείµενο gam ως όρισµα στην εντολή plot (Σχήµα 18.5).

- > par(mfrow=c(1,2))
- > plot(mod.gam)

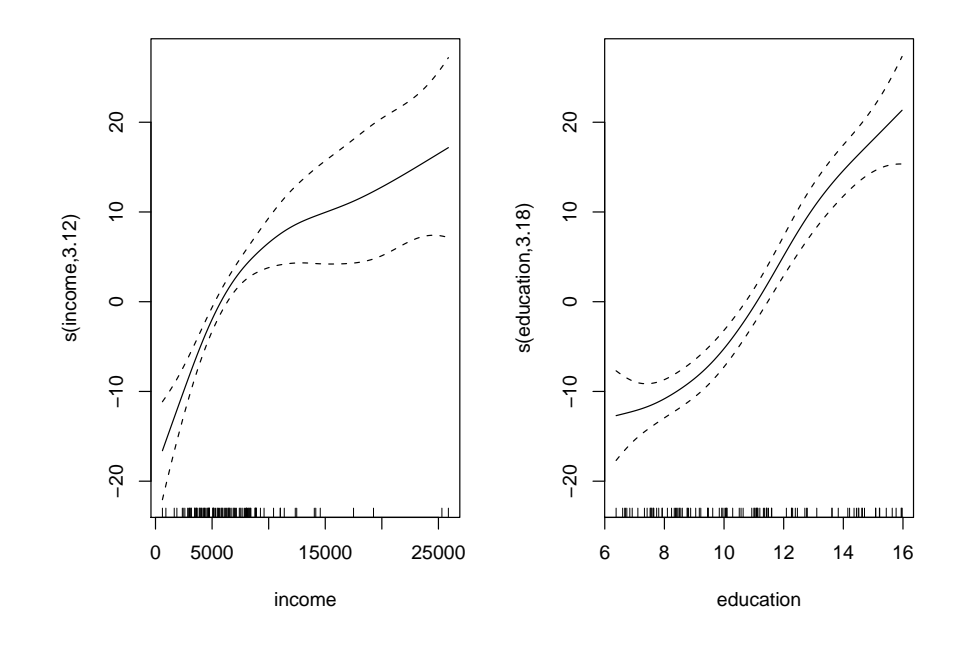

Σχήµα 18.5: Γραφήµατα των µερικών παλινδροµήσεων του µοντέλου αθροιστικής απαραµετρικής παλινδρόµηση.